## Q05120H

## 腦軟體應用丙級技能檢定學科試題修訂對照表

依最新試題修正 (適用於 109 年 7 月)

一、刪除題目 7 題

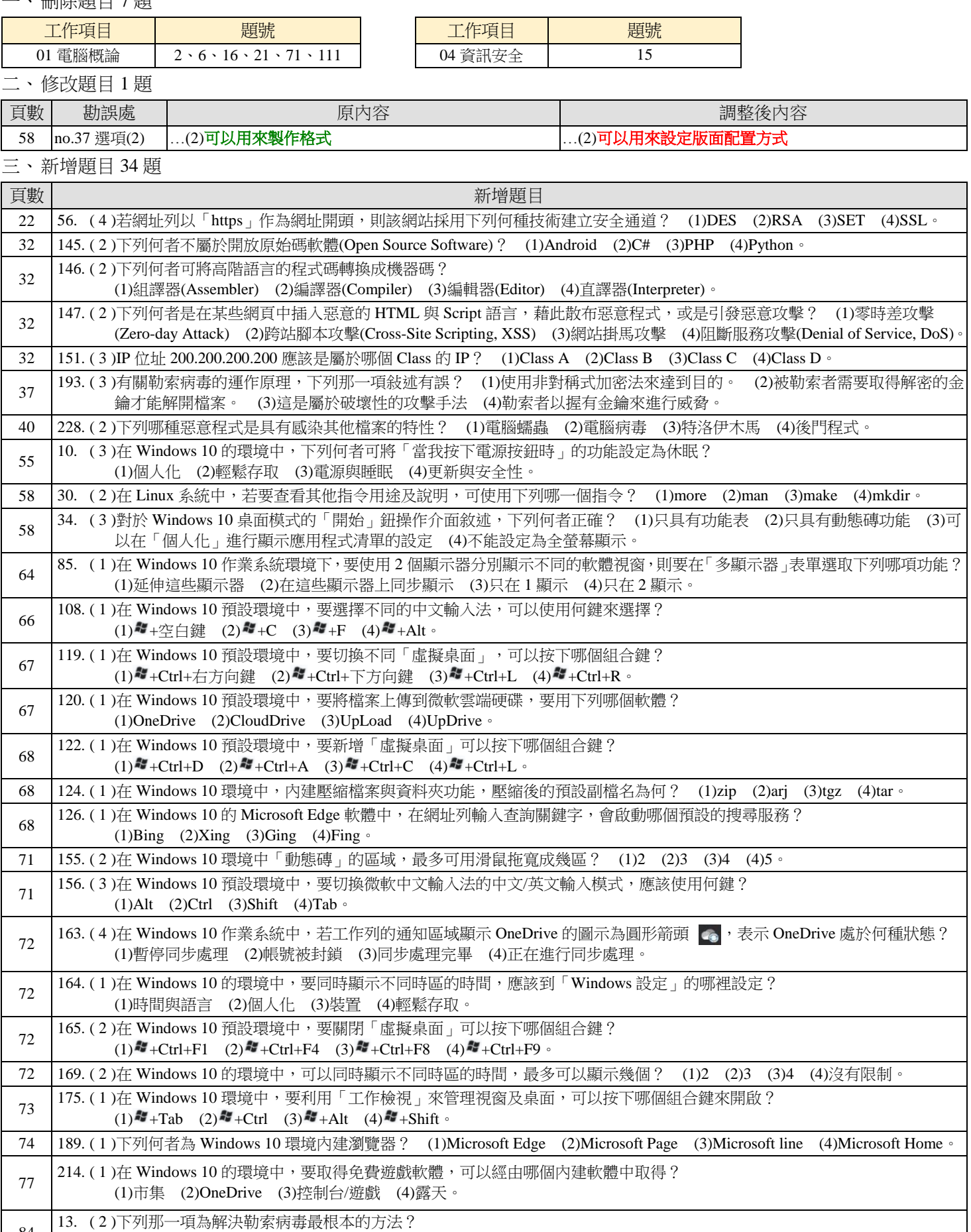

(1)安裝防毒軟體 (2)定期離線備份成不同版本 (3)使用合法軟體 (4)使用異地線上即時同步備援。

84

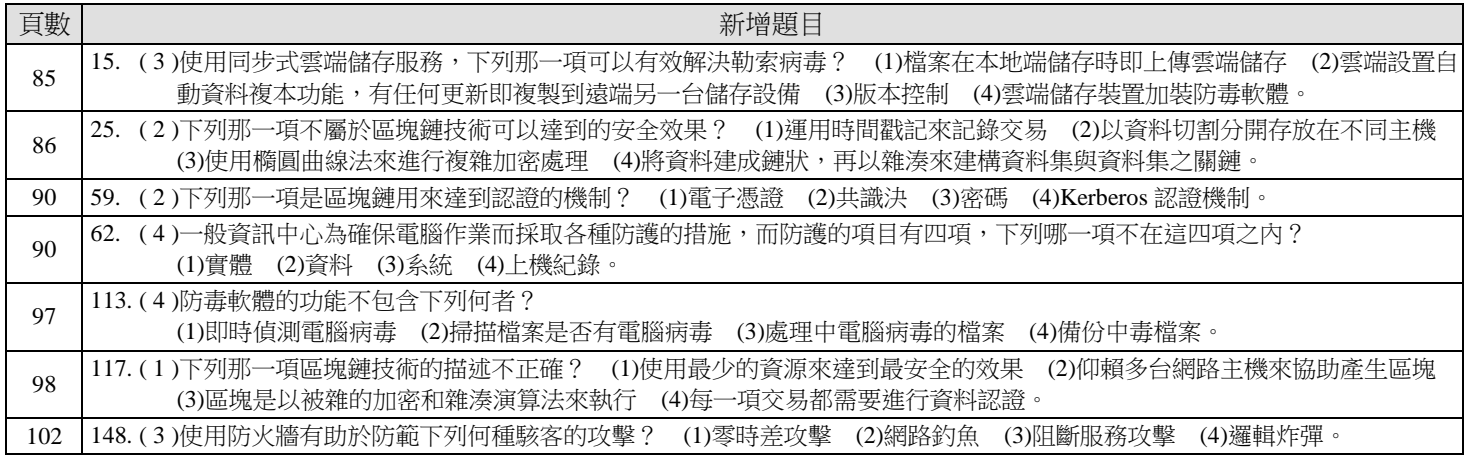